**Нижегородский филиал федерального государственного автономного образовательного учреждения высшего профессионального образования «Национальный исследовательский университет «Высшая школа экономики»**

**Факультет подготовки, переподготовки и повышения квалификации специалистов**

### **Е.Б. Абросимова, И.М. Седельникова**

## **МЕТОДИЧЕСКИЕ РЕКОМЕНДАЦИИ ПО ОФОРМЛЕНИЮ ВЫПУСКНЫХ АТТЕСТАЦИОННЫХ РАБОТ**

**для слушателей очно-заочной (вечерней) и заочной форм обучения**

**Нижний Новгород 2012**

УДК 65 ББК 65.29 А

Абросимова, Е.Б. Методические рекомендации по оформлению выпускных аттестационных работ / Е.Б.Абросимова, И.М.Седельникова. – Нижний Новгород: НИУ ВШЭ – Нижний Новгород, 2012. –19 с.

Изложены основные требования по содержанию и оформлению выпускных аттестационных работ слушателей программ профессиональной переподготовки, обучающихся на факультете подготовки, переподготовки и повышения квалификации специалистов (ФПППКС).

> © Абросимова Е.Б., Седельникова И.М., 2012 © НИУ ВШЭ – Нижний Новгород, 2012

#### **ВВЕДЕНИЕ**

Подготовка выпускной аттестационной работы – важный этап завершающей фазы обучения слушателей программ профессиональной переподготовки на факультете подготовки, переподготовки и повышения квалификации специалистов (ФПППКС) в НИУ ВШЭ – Нижний Новгород.

Выпускная аттестационная работа выполняется слушателем самостоятельно, носит уникальный характер и включает в себя решение практически значимых задач с использованием научных методов, подходов, алгоритмов, методик, которыми слушатель овладел в процессе обучения.

Выпускная аттестационная работа имеет целью:

- закрепление, углубление и расширение теоретических знаний слушателей, полученных в процессе обучения;
- развитие и систематизацию навыков практического применения этих знаний в условиях конкретной организации;
- выявлению качества подготовки слушателей по соответствующей программе.

В методических рекомендациях изложены основные требования, предъявляемые к содержанию и оформлению выпускных аттестационных работ слушателей, обучающихся по программам профессиональной переподготовки.

### **1**.**СОДЕРЖАНИЕ ВЫПУСКНОЙ АТТЕСТАЦИОННОЙ РАБОТЫ**

#### **1.1 Структура работы**

Структура выпускной аттестационной работы включает в себя следующие компоненты:

- титульный лист;
- аннотацию;
- содержание;
- введение;
- основная часть;
- заключение;
- список литературы;
- приложение (при необходимости).

Кроме того, к каждой работе обязательно прилагаются отзыв научного руководителя и рецензия с подписью рецензента и печатью организации, где рецензент работает.

#### **1.2 Титульный лист и содержание**

Титульный лист является первым листом выпускной аттестационной работы, он не нумеруется и оформляется по строго установленной форме, предоставляемой ведущим методистом деканата ФПППКС.

Содержание отображает структуру (архитектонику) работы и последовательность её составных частей, включающих введение, главы, подразделы и пункты основной части, заключение, список литературы и приложения.

В содержании указываются начальные номера страниц, с которых начинается изложение соответствующих составных элементов работы. Пример оформления содержания представлен на следующей странице.

## **Пример оформления СОДЕРЖАНИЯ**

# **СОДЕРЖАНИЕ**

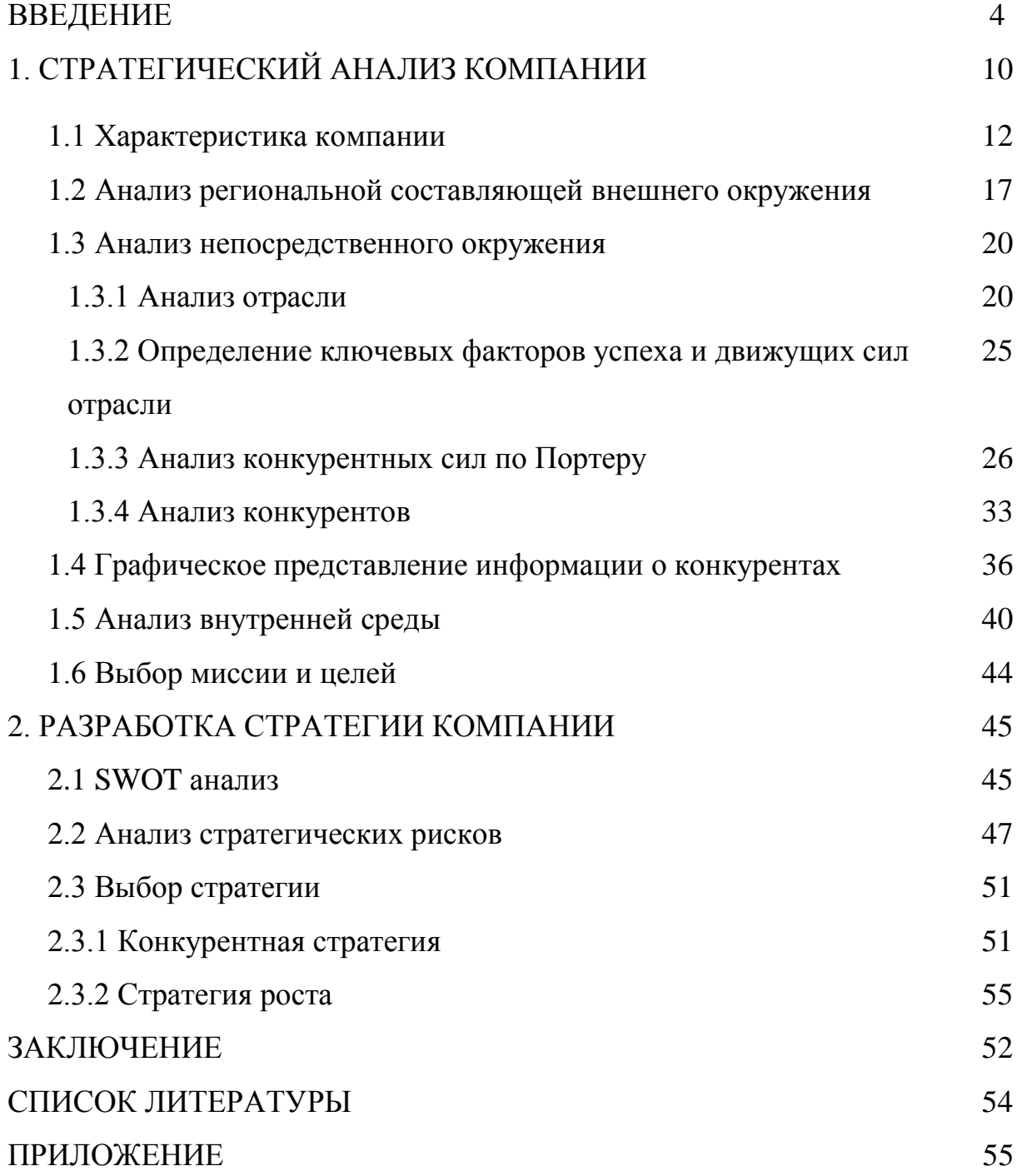

ВВЕДЕНИЕ – очень важная часть выпускной аттестационной работы, поскольку содержит все необходимые характеристики соответствующего исследования.

Введение должно включать следующие содержательные компоненты:

- актуальность работы;
- цель выполнения работы;
- задачи, которые необходимо решить в работе;
- методы исследования;
- степень научной и практической новизны работы;
- практическая значимость результатов работы.

Рассмотрим эти компоненты более подробно.

Обоснование актуальности темы работы — одно из основных требований, предъявляемых к выпускной аттестационной работе. Необходимо кратко обосновать причины выбора именно данной темы, охарактеризовать особенности современного состояния экономики, управления, права и других общественных явлений, которые актуализируют выбор темы в современных социально-экономических, политических и иных условиях.

Цель выполнения работы – это прогнозирование конечного результата, который должен быть получен при завершении работы. Цель обычно формулируется в сжатом обобщённом виде.

Задачи выпускной аттестационной работы определяются поставленной целью и представляют собой конкретные последовательные этапы (пути) решения проблемы по достижению основной цели.

Метод исследования – это способ получения достоверных научных знаний, умений, практических навыков и данных в различных сферах деятельности.

Например, при исследовании возможно использовать следующие методы:

- изучение и анализ научной литературы;
- изучение и обобщение отечественной и зарубежной практики;
- моделирование, сравнение, анализ, синтез, интервьюирование и т.д.

Определение научной и практической новизны относится ко всей работе в целом. Научная и практическая новизна – это результат, который был получен впервые, возможно подтвержден и обновлен или развивает и уточняет сложившиеся ранее научные представления и практические достижения по рассматриваемой проблеме.

Практическая значимость заключается в возможности использования результатов работы в практической деятельности.

Объём введения не должен превышать 4-5 страниц.

#### **1.4 Основная часть**

Основная часть должна раскрывать главное содержание выпускной аттестационной работы. Как правило, она должна включать в себя две главы, каждая из которых может состоять из нескольких подразделов и пунктов.

В первой главе даётся характеристика конкретной компании, история её развития, результаты деятельности, проводится анализ финансовых показателей, организационной структуры, корпоративной культуры, сильных и слабых сторон организации и т.д. Здесь также может быть представлена характеристика внешней среды компании, реализован SWOT-анализ и т.п. в зависимости от выбранной тематики работы. Кроме того, в этой главе необходимо сформулировать основные проблемы, решению которых будет посвящена следующая глава.

Во второй главе исследуется практическое решение одной или нескольких проблем управленческого характера, составляющих цель выполнения работы. Здесь желательно использовать не только качественные, но и количественные методы и процедуры, также можно обобщить передовой опыт ведущих российских и зарубежных компаний.

Основная часть в обязательном порядке должна содержать расчет показателей экономического эффекта от внедрения результатов данной работы. Так, например, для работ проектного типа экономическими показателями эффективности проекта могут быть *NPV*- чистая текущая стоимость, *IP*- индекс прибыльности, *IRR* - внутренняя норма рентабельности, срок окупаемости проекта. Для работ социального характера данная оценка может быть произведена косвенным путем или дана с позиции конечного потребителя в категориях: экономии времени; экономии средств и т.п.

Объём основной части работы не должен превышать 60 страниц.

#### **1.5 Заключение**

ЗАКЛЮЧЕНИЕ содержит итог всей проделанной работы. Основа заключения – выводы, в которых представлены итоговые результаты (что сделано в ходе выполнения работы). Выводы должны быть обоснованными, лаконичными, чёткими, отражать содержание работы, степень ее новизны. Объём заключения не должен превышать 2-4 страниц.

#### **2 ОФОРМЛЕНИЕ РАБОТЫ**

#### **2.1 Оформление текста**

Для оформления текста работы рекомендуется использовать текстовый редактор Microsoft Word.

Требования к оформлению:

- формат А4 (210 х 297);
- ориентация книжная;
- поля страницы: верхнее 2, нижнее 2, левое 3, правое 1,5 см;
- шрифт Times New Roman 14 пунктов, обычный;
- курсив, полужирный шрифт в тексте (кроме заголовков), подчёркивания не допускаются;
- выравнивание по ширине страницы;
- абзацный отступ 1,27 см (5 знаков);
- интервал полуторный;
- текст размещается на одной стороне листа;

 нумерация страниц начинается по порядку с титульного листа (цифру номера на нём не ставят). На 2-й странице (листе), где помещается содержание, ставят цифру 2 вверху по центру страницы арабскими цифрами, и затем идёт сквозная нумерация.

Текст основной части работы делится на главы, подразделы, пункты. Заголовки структурных частей работы «СОДЕРЖАНИЕ», «ВВЕДЕНИЕ», «НАЗВАНИЕ ГЛАВЫ», «ЗАКЛЮЧЕНИЕ», «СПИСОК ИСПОЛЬЗОВАННОЙ ЛИТЕРАТУРЫ», «ПРИЛОЖЕНИЕ» печатаются полужирным шрифтом прописными (заглавными) буквами, которые размещаются симметрично на середине страницы. Заголовки подразделов и пунктов набираются полужирными строчными буквами (кроме первой прописной) и размещаются по левому краю, начиная с абзаца. Заголовки отделяются от основного текста пропуском строки (свободной строкой). Точка в конце заголовков не ставится.

Если заголовок состоит из двух и более предложений, их разделяют точкой. Заголовок не должен быть последней строкой на странице. Не рекомендуется в заголовок включать малоизвестные аббревиатуры.

Такие элемента текста аттестационной работы, как «СОДЕРЖАНИЕ», «ВВЕДЕНИЕ», «ЗАКЛЮЧЕНИЕ», «СПИСОК ИСПОЛЬЗОВАННОЙ ЛИТЕРАТУРЫ», «ПРИЛОЖЕНИЕ» не нумеруются и начинаются с новой страницы.

Каждая глава начинается с новой страницы, нумеруется арабскими цифрами, слово «Глава» в заголовке не пишется. Новые подразделы и пункты продолжаются на той же странице, что и предыдущий текст. Подразделы нумеруются в пределах главы двумя арабскими цифрами, разделёнными точкой. Первая цифра обозначает номер главы, вторая – номер подраздела: например, 2.3 означает «вторая глава, третий подраздел». Аналогично используется тройная нумерация для пунктов. В конце номера главы, подраздела, пункта точка не ставится. Никаких других ненумерованных и не представленных в «СОДЕРЖАНИИ» заголовков, кроме названий глав, подразделов и пунктов, в тексте быть не должно.

В пределах одного заголовка, а также названия рисунка или таблицы, если они занимают несколько строчек, выдерживается расстояние в один интервал. Точка после заголовка не ставится.

Тексты состоят из абзацев, каждый из которых содержит самостоятельную мысль, изложенную в нескольких предложениях. Абзац начинается с «красной» строки с одинаковым отступом 1,27 см (5 знаков) и интервалом «перед», «после» 0 пт.

Пустых мест на странице быть не должно (кроме последней страницы главы). Если после ссылки на рисунок или таблицу на странице не хватает места, их переносят на следующую страницу, а на оставшемся пространстве листа продолжается текст.

11

Нумерация страниц работы должна быть сквозной, включая список использованных источников. Отзыв научного руководителя и рецензия в число страниц не включаются.

В тексте выпускной аттестационной работы, кроме общепринятых буквенных аббревиатур, могут быть использованы вводимые лично авторами буквенные аббревиатуры, сокращенно обозначающие какие либо понятия из соответствующих областей знаний. При этом первое упоминание таких аббревиатур указывается в круглых скобках после полного наименования. В дальнейшем они употребляются в тексте без расшифровки.

Объём выпускной аттестационной работы слушателей групп профессиональной переподготовки должен быть не менее 50-60 страниц текста без учёта приложений.

#### **2.2 Оформление иллюстративного материала**

Выпускную аттестационную работу следует иллюстрировать исходя из определённого общего замысла, избегая случайных, связанных с второстепенными деталями текста, иллюстраций.

К иллюстративному блоку основного текста работы относятся схемы, диаграммы, графики, чертежи, рисунки, фотографии и др., за исключением таблиц. Каждую иллюстрацию необходимо обозначить словом «Рис.» (знак № не ставится) и нумеровать арабскими цифрами последовательно в пределах всей работы, например, «Рис.1» означает «первый рисунок в работе».

Каждый рисунок должен иметь название, которое размещается после номера рисунка, начинается с прописной буквы без точки на конце. Название рисунка оформляется под ним симметрично по центру страницы.

Рисунок отделяется от основного текста пропуском строки сверху и снизу.

На каждый рисунок в тексте обязательно должна быть сокращённая ссылка типа «График … представлен на рисунке 3» или «Связи между … показаны на диаграмме (рисунок 2)». При этом не используется сокращение  $\langle C_{M} \rangle$ .

Не может быть подраздела, пункта, состоящего только из рисунка.

Схемы, диаграммы, если есть возможность, желательно выполнять в цветном варианте, что значительно лучше воспринимается в процессе изучения работы рецензентом, научным руководителем, членами комиссии.

#### **2.3 Оформление таблиц**

Цифровой материал, когда его много, или когда имеется необходимость в сопоставлении и выводе определённых закономерностей, оформляют в выпускной аттестационной работе в виде таблиц.

Каждая таблица нумеруется последовательно арабскими цифрами в пределах всей работы, например, «Таблица 2» означает «вторая таблица в работе».

Каждая таблица должна иметь заголовок, который размещается симметрично по центру над таблицей и начинается с прописной буквы без точки на конце. В правом углу над заголовком таблицы располагается слово «Таблица» и номер таблицы (знак № не ставится).

Таблица отделяется от основного текста пропуском строки сверху и снизу.

На каждую таблицу в тексте обязательно должна быть ссылка типа «Исходные данные … представлены в табл.2» или «Основные характеристики (табл.3) подтверждают …». При этом не используется сокращение «См.».

Не рекомендуется в тексте располагать две или несколько таблиц одну за другой. Их целесообразно разделять текстом. При размещении небольшой таблицы после неё нельзя оставлять пустое место, необходимо поместить текст со следующей страницы.

Если таблица занимает не более одной страницы, целесообразно её не разрывать, а поместить целиком на следующей странице после ссылки, причём пустого пространства после ссылки быть не должно, необходимо его заполнить текстом.

Если таблица не может быть размещена на одной странице, тогда после «шапки» добавляется дополнительная строка с номерами вертикальных столбцов, при переносе на следующую страницу в правом верхнем углу пишется «Продолжение таблицы 2» без названия таблицы, а первой строкой будет строка с нумерацией вертикальных столбцов.

Если в работе всего одна таблица, ее не нумеруют и слово «Таблица» не пишут.

Не может быть подраздела, пункта, состоящего только из таблицы.

Полужирный шрифт в таблицах не допускается.

#### **2.4 Оформление ссылок**

1

Все приведённые в работе цитаты, перефразированные положения, методы, методики и цифровые данные, полученные другими авторами, должны иметь ссылку на источники.

После упоминания источника или цитаты из него необходимо использовать подстрочную ссылку, оформленную как сноска с соответствующим порядковым номером и размещенную внизу документа. При этом в тексте сноски используемые источники указываются в соответствии с их полным описанием, включая  $ISBN<sup>1</sup>$ . Повторные ссылки могут быть указаны в сокращенной форме.

<sup>&</sup>lt;sup>1</sup> ГОСТ 7.1-2003 Библиографическая запись. Библиографическое описание. – М.: Изд-во стандартов, 2004.-48 с.

#### **2.5 Оформление формул**

Все имеющиеся в работе формулы и выражения необходимо пояснять. Если формула заимствована из литературы, можно ограничиться ссылкой на источник и раскрыть сущность символов, входящих в неё.

Оригинальные формулы объясняются в ходе их обоснования. При этом приводятся не все элементарные промежуточные результаты, а лишь основные этапы вывода формулы и окончательный результат.

Обозначения величин разъясняют при их первом упоминании в тексте. Пояснения значений символов и числовых коэффициентов следует приводить непосредственно под формулой в той же последовательности, в какой они даны в формуле. Значение каждого символа и числового коэффициента следует давать с новой строки. Первую строку объяснения начинают со слова «где» без двоеточия. При этом, сразу после формулы (до указания ее номера) ставится запятая.

Уравнения и формулы следует выделять из текста пропусками строки сверху и снизу. Небольшие и несложные формулы, не имеющие самостоятельного значения, размещают внутри строк текста.

Формулы в работе (если их более одной) нумеруют арабскими цифрами в пределах всей работы. Номер указывается в круглых скобках с правой стороны листа на уровне формулы. Например, (2) – вторая формула в работе.

Нумеровать следует те формулы, на которые есть ссылки в последующем тексте. Не рекомендуется нумеровать формулы, на которые ссылок в тексте нет. Если в работе только одна формула, то ее не нумеруют.

15

#### **2.6 Оформление списка использованной литературы**

Список использованной литературы должен содержать перечень источников, использованных при выполнении работы и включать в себя порядка 15-30 наименований.

Список использованной литературы следует оформлять либо в алфавитном порядке, либо по типам документов.

Алфавитное расположение источников означает, что выдерживается строгий словный алфавит заголовков библиографического описания (авторов или заглавий). Этот способ расположения записей аналогичен расположению карточек в алфавитном каталоге библиотек. Отдельно выстраивается алфавитный ряд на кириллице (русский язык, болгарский и т. п.) и ряд на языках с латинским написанием букв (английский, французский, немецкий и т. п.).

При расположении по типам документов материал в списке литературы располагается сначала по типам изданий: нормативные правовые акты, книги, статьи, официальные документы, стандарты и т. д., а внутри раздела – по алфавиту (автор или заглавие). Чаще такой вариант используется в работах юридического профиля.

В этом случае использованные литературные источники должны быть приведены в следующем порядке.

1) Нормативные правовые акты (располагаются в соответствии с их юридической силой):

- международные законодательные акты по хронологии;
- Конституция Российской Федерации;
- кодексы по алфавиту;
- законы Российской Федерации по хронологии;
- указы Президента Российской Федерации по хронологии;
- акты Правительства Российской Федерации по хронологии;

 акты министерств и ведомств в последовательности: приказы, постановления, положения, инструкции министерства – по алфавиту, акты – по хронологии.

2) Статьи из энциклопедий, словарей, справочников.

3) Учебная литература.

4) Монографии.

5) Периодическая литература – статьи из журналов и газет.

6) Материалы из других источников (например, из Интернета).

7) Иностранные источники.

Особое внимание следует обратить на правильность библиографических записей в списке литературы.

Так, после названия нормативно-правового акта ставится двоеточие (:) и указываются, кем принят (утверждён) данный документ, дата принятия (утверждения) и его номер.

Сведения о книгах должны включать фамилию и инициалы автора, заглавие книги, место издания, издательство, год издания и количество страниц в книге. Если книга написана двумя и более авторами, их фамилии с инициалами указывают в той последовательности, в какой они напечатаны в книге. При наличии четырёх авторов сначала идёт заглавие книги, затем косая черта, инициалы автора, фамилия, после перечня всех авторов точка с запятой, под ред. инициалы, фамилия редактора, место издания, издательство, год издания и количество страниц в книге.

Вот некоторые примеры оформления источников в «Списке литературы».

1. Логистика: учебник / В.В.Дыбская, Е.И.Зайцев, В.И.Сергеев, А.Н.Стерлигова; под ред. В.И.Сергеева. – М.: Эксмо, 2008. – 944 с. – ISBN …(четыре автора)

2. Корпоративная логистика. 300 ответов на вопросы профессионалов / под ред. В.И.Сергеева – М.: ИНФРА-М, 2006. – 976 с. – ISBN. (коллектив авторов)

3. Сток, Дж. Р. Стратегическое управление логистикой / Дж.Р.Сток, Д.М.Ламберт. – М.: ИНФРА-М, 2005. – 830 с. – ISBN. (один, два или три автора)

4. Стерлигова, А.Н. Терминологическая структура логистики / А.Н.Стерлигова // Логистика и управление цепями поставок. – 2004. – № 4-5. – С. …(журнальная статья)

5. Иванов, И.А. Статистические методы в логистике [Электронный ресурс] / И.А. Иванов // Проблемы управления. - 2000. – № 4. С. 12-17. – URL: http:.... (дата обращения: 12.03.2012). (электронный ресурс)

#### **2.7 Оформление приложений**

ПРИЛОЖЕНИЕ – часть работы, которая имеет дополнительное, обычно справочное значение, но является необходимой для более полного освещения темы.

По содержанию приложения могут быть очень разнообразными. Как правило, они включают копии подлинных документов, выдержки из отчётных материалов, фрагменты инструкций и правил, не вошедшие в основной текст таблицы, графики, чертежи, карты, образцы анкет, акты внедрения и т.д.

В приложения нельзя включать список литературы, вспомогательные указатели всех видов, справочные комментарии и примечания, которые являются не приложениями к основному тексту, а элементами справочносопроводительного аппарата работы, помогающими пользоваться её основным текстом.

Приложения оформляются как продолжение выпускной аттестационной работы, помещаются после списка литературы, здесь в тексте на отдельной странице посередине пишется слово «Приложение» заглавными буквами 14 полужирным шрифтом. Это последняя нумерованная по сквозной нумерации страница работы. Если приложение только одно, то оно размещается после этой страницы. Если приложений несколько, каждое приложение начинается с новой страницы, при этом на его первой странице в правом верхнем углу пишется слово «Приложение 1», «Приложение 2» и т.д. Каждое приложение должно иметь тематический заголовок. В каждом приложении нумерация страниц внутренняя.

Приложения необходимо располагать последовательно, одно за другим, в порядке ссылок на них в тексте работы и нумеровать по возрастанию. Ссылки на приложения в основном тексте работы оформляются либо в круглых скобках по форме, например, (Приложение 5) либо в таком виде, как например, «образец анкеты представлен в Приложении 2».

Каждое приложение имеет самостоятельное значение и может использоваться независимо от основного текста, причём приложения не включаются в общий объём выпускной аттестационной работы.

#### **ЗАКЛЮЧЕНИЕ**

Подготовка, разработка и защита выпускной аттестационной работы представляют собой единый творческий процесс. Ведущая роль здесь принадлежит научным руководителям, призванным теоретически осмыслить накопленный опыт обучения слушателей, глубоко вникать в предмет, условия, цели, этапы, средства, формы и методы подготовки слушателями выпускных аттестационных работ. Существенную помощь слушателям могут оказать научные консультанты, назначаемые в случаях, когда исследуемая проблема носит междисциплинарный характер.

Активное сотрудничество всех участников процесса – важное условие подготовки качественных выпускных аттестационных работ.